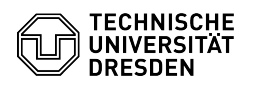

## Erstellung eines Spam-Filters mithilfe von Posteingangsregeln

11/30/2023 21:31:06

## **FAQ Article Print**

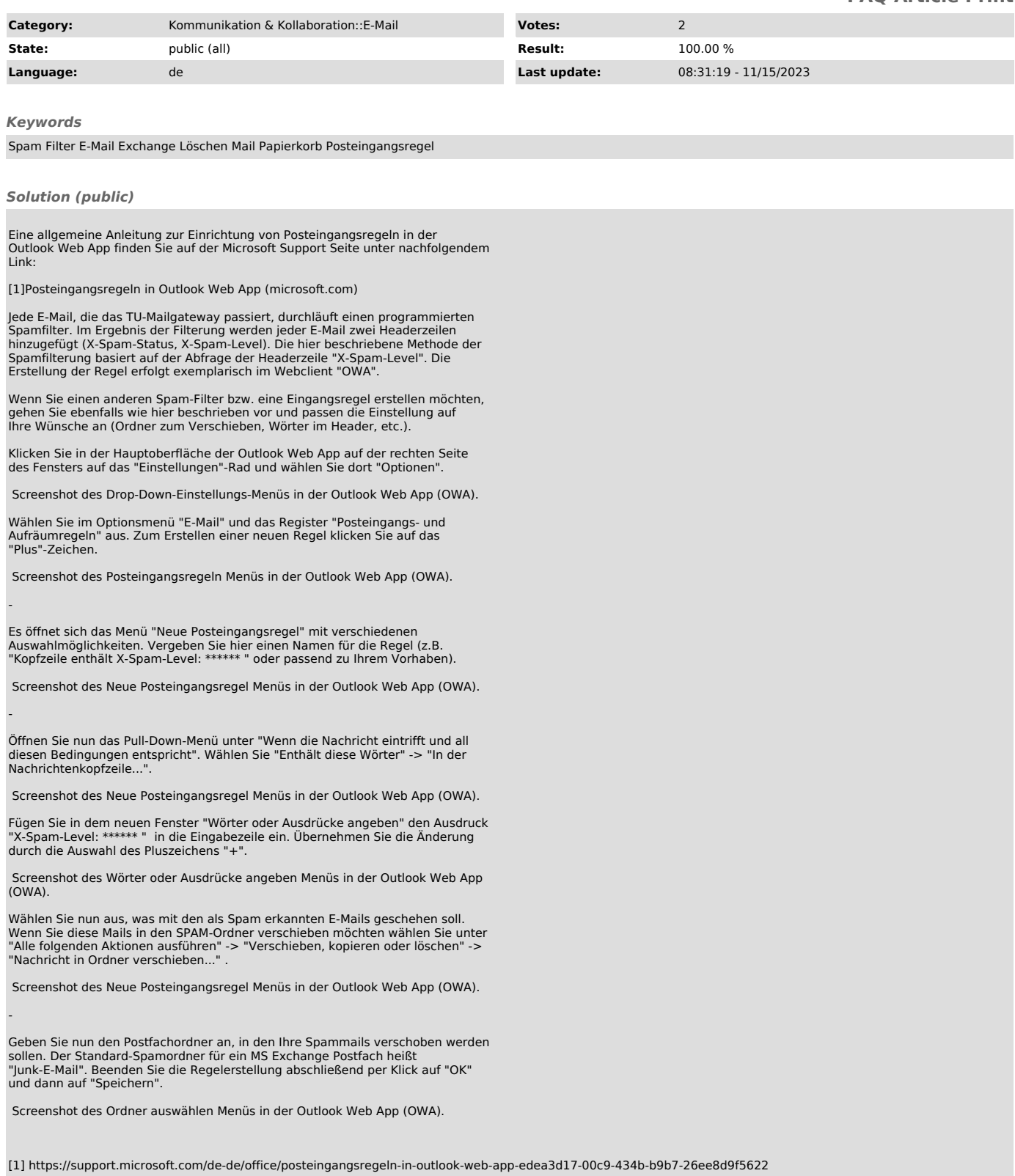